# **Annex VIII**

# **Development of the portal site on remote sensing**

(Reviewed by the Second Meeting of NOWPAP WG4)

# **Development of the portal site on remote sensing**

# 1 Background

Based on the consideration in  $1<sup>st</sup>$  NOWPAP WG4 meeting (December 2003) and  $2<sup>nd</sup>$  CEARAC FPM (February 2004), a Portal site development on marine environmental monitoring by remote sensing was adopted as a major activity of NOWPAP WG4 in 2004-2005. The progress of its activity will be reported in 2<sup>nd</sup> NOWPAP WG4 meeting (October 2004).

## 2 Objective

In present, the information and data on marine environmental monitoring by remote sensing are scattered in relating organization in each country. Such situation is not good for promoting common understanding and for sharing information in NOWPAP region. Thus, as an activity to share the information and data, a Portal site will be developed on marine environmental monitoring by remote sensing. The targets are eutrophicatoin, red tide, and oil spill, which have recently become problematic in NOWPAP region.

# 3 Contents

## 3.1 Information to be Provided

Links to Websites, which show the following information on the monitoring of eutrophicatoin, red tide, and oil spill will be provided. The links will be in English only mainly on NOWPAP region with some exceptions of Europe, US, and international organizations if they are highly useful.

- Monitoring examples
- Research and development situation of satellite, sensor, and algorithm
- Situation of product delivery and distribution
- Situation of *in situ* data arrangement
- Details of satellite and sensor
- Literature (for the time being, project reports opened in the Internet only)
- Relating organizations
- Information of workshops and symposiums, etc to be held

#### 3.2 Methods to Use

The Portal site will have emphasis on effectively providing information on the present situation of marine environmental monitoring by remote sensing in NOWPAP region. The following functions will be freely opened to any users.

1) Search by Keywords

<span id="page-1-0"></span>Three items including country, sensor, and used field are prepared as search items. By

selecting one key word from each item, links are searched. The search results will be shown categorized by use examples, research and development, delivery and distribution, literature, and others.

- 2) Free Search Links are searched by free keyword also. The search results are the same as [1\).](#page-1-0)
- 3) Browsing of Meeting Information Users can browse meeting information such as workshops and symposiums.

#### 3.3 Operating Environment

As one of the activities of NOWPAP WG3, literature database on HAB is under development. In the Portal site development, software and hardware resources to be procured in the activity will be utilized to reduce time and money necessary for the maintenance, relating work, etc.

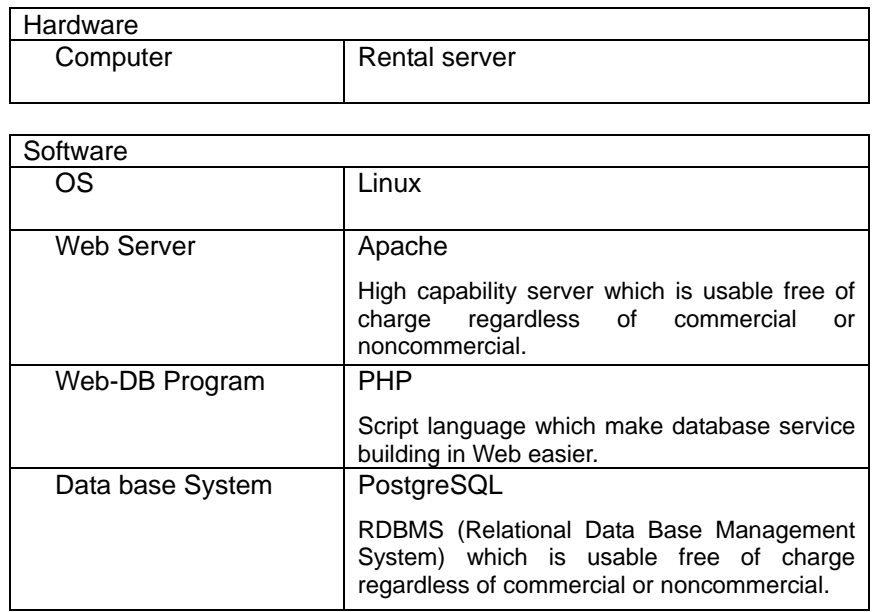

## 4 Schedule

The Portal site which is presently under development will begin its test operation when actions are taken to the considered issues of  $2<sup>nd</sup>$  NOWPAP WG4 meeting and arrangement of link destinations provided by each country are completed. Comments from NOWPAP WG4 members during test operation will be reflected by the time of  $3<sup>rd</sup>$  CEARAC FPM to be held in summer 2005. Then, the official operation will begin after reporting to the CEARAC FPM. The term 2004-2005 will be the initial version development phase. The development schedule is shown in the Figure 1.

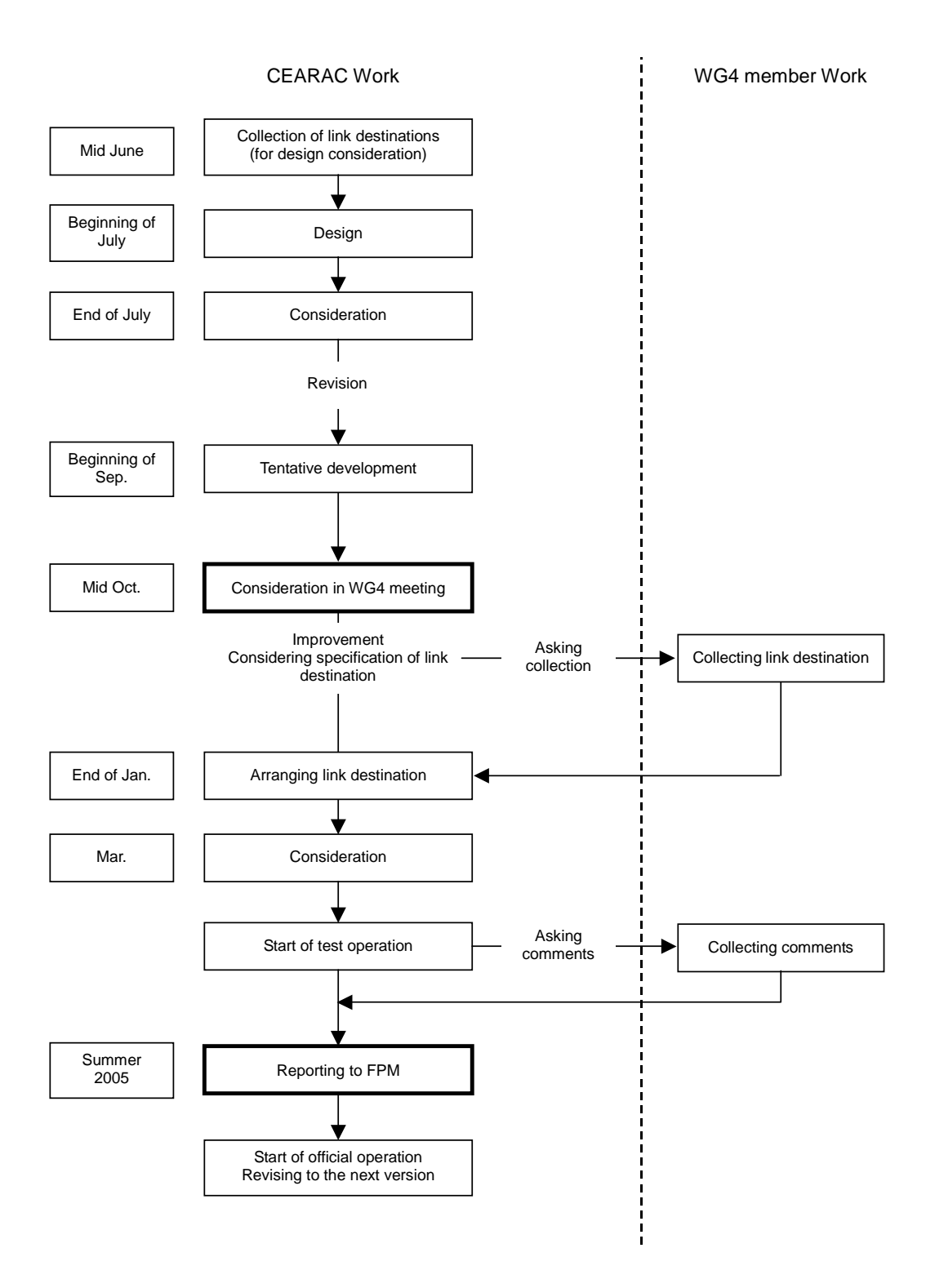

Figure 1. Schedule of Developing Portal site

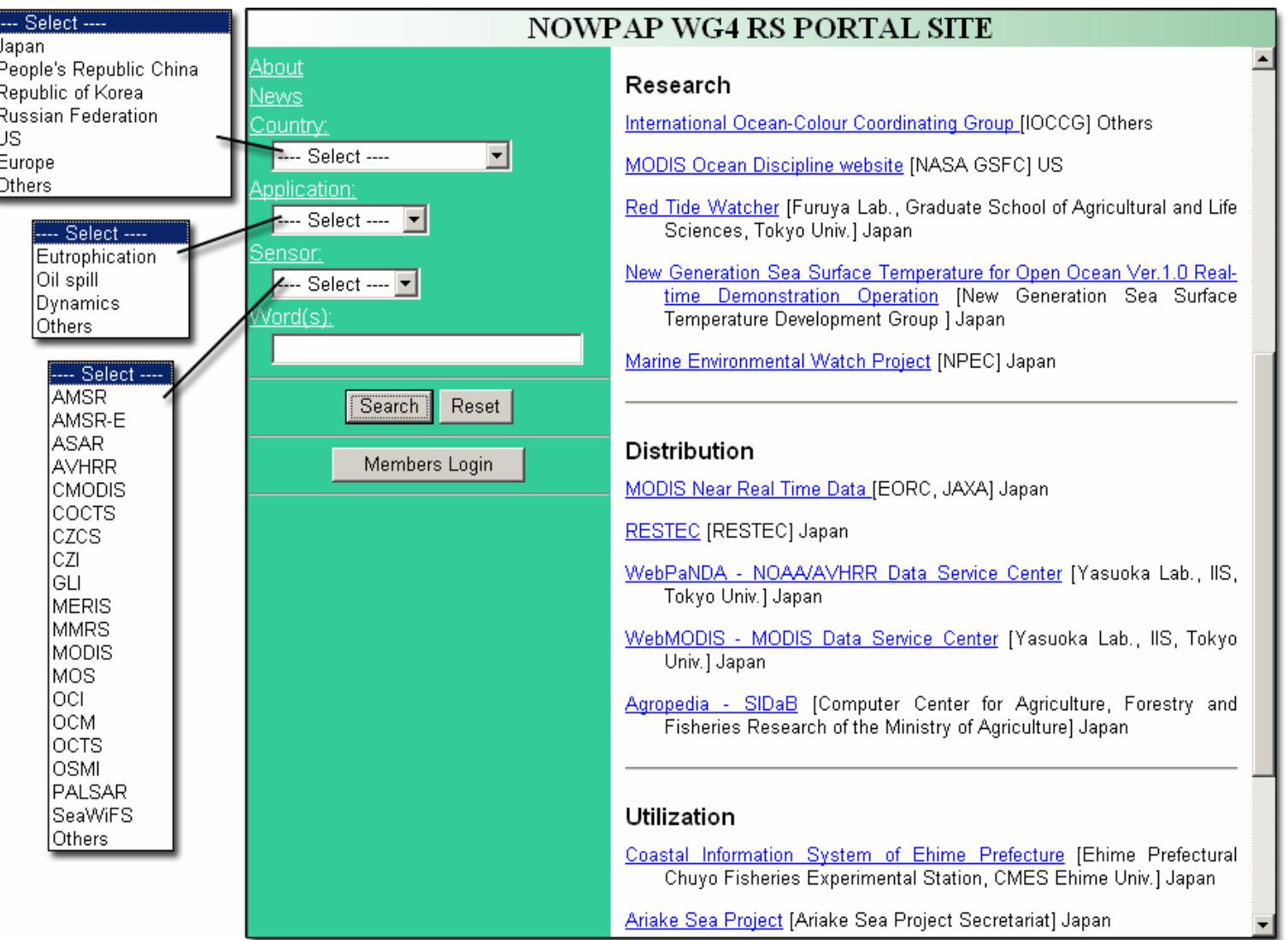

Figure 2. Sample Image of Portal site

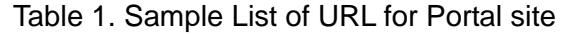

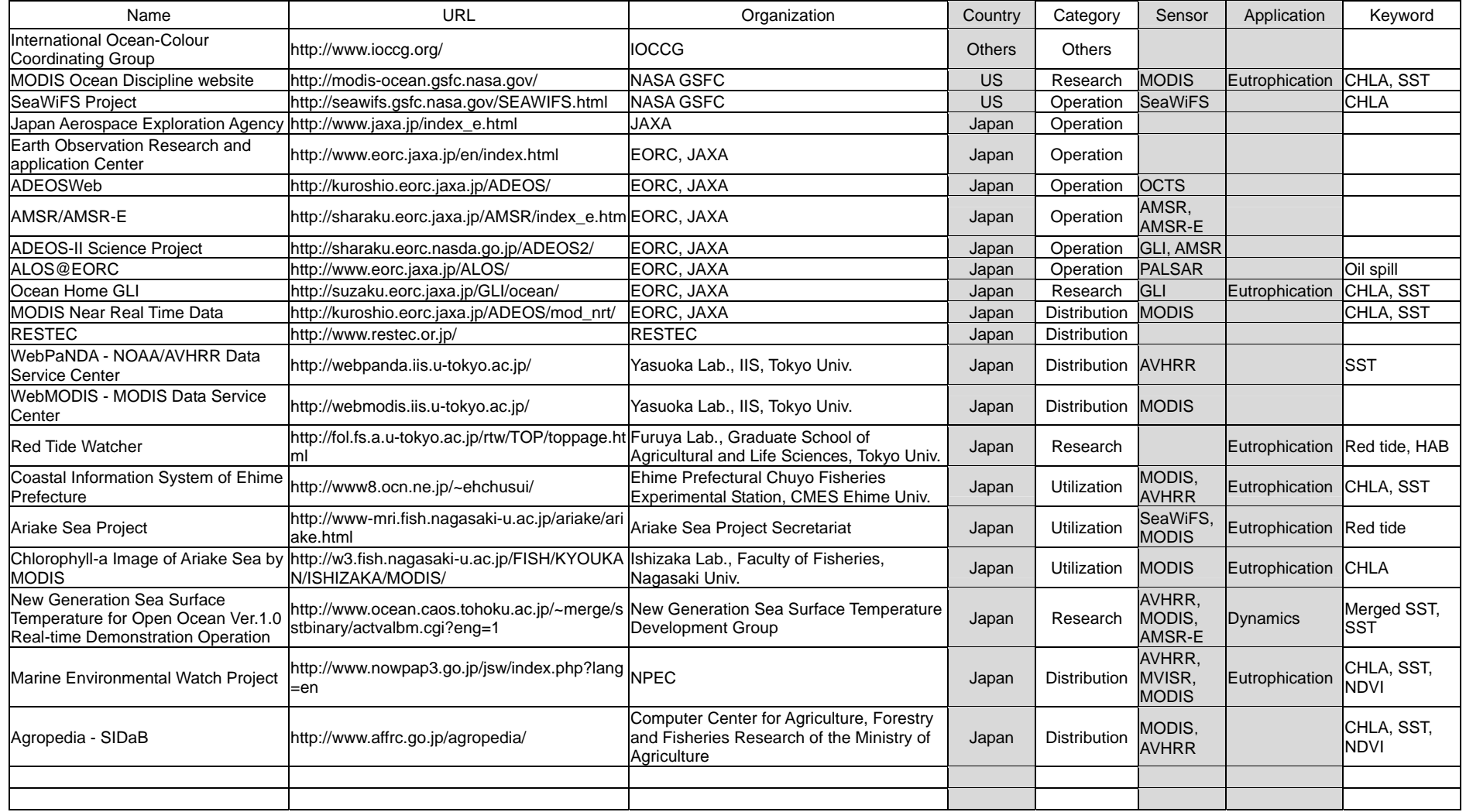

UNEP/NOWPAP/CEARAC/W Annex VIII /G4 2/9<br>|ex //III<br>Page 5